CADA HECHO DE TU VIDA *nenta* 

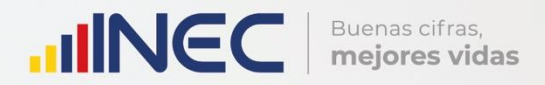

ENCUESTA DE<br>SUPERFICIE Y<br>PRODUCCIÓN<br>AGROPECUARIA<br>CONTINUA (ESPAC-2018)

METODOLOGÍA DEL

Abril, 2019

ENCUESTA DE

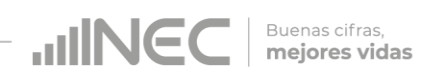

Dirección de Infraestructura Estadística y Muestreo

Diseño Muestral Encuesta de Superficie y Producción Agropecuaria Continua (ESPAC)

2018

Quito - Ecuador, 2019

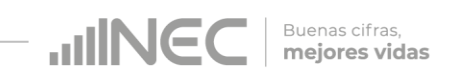

**Dirección**  Dirección de Infraestructura Estadística y Muestreo

**Unidad** Gestión de Diseño Muestral

**Elaborado por:** William Constante

**Revisado por:**  Christian Garcés

**Aprobado por:** Markus Nabernegg

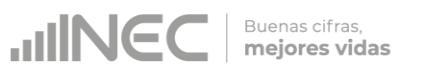

### **TABLA DE CONTENIDO**

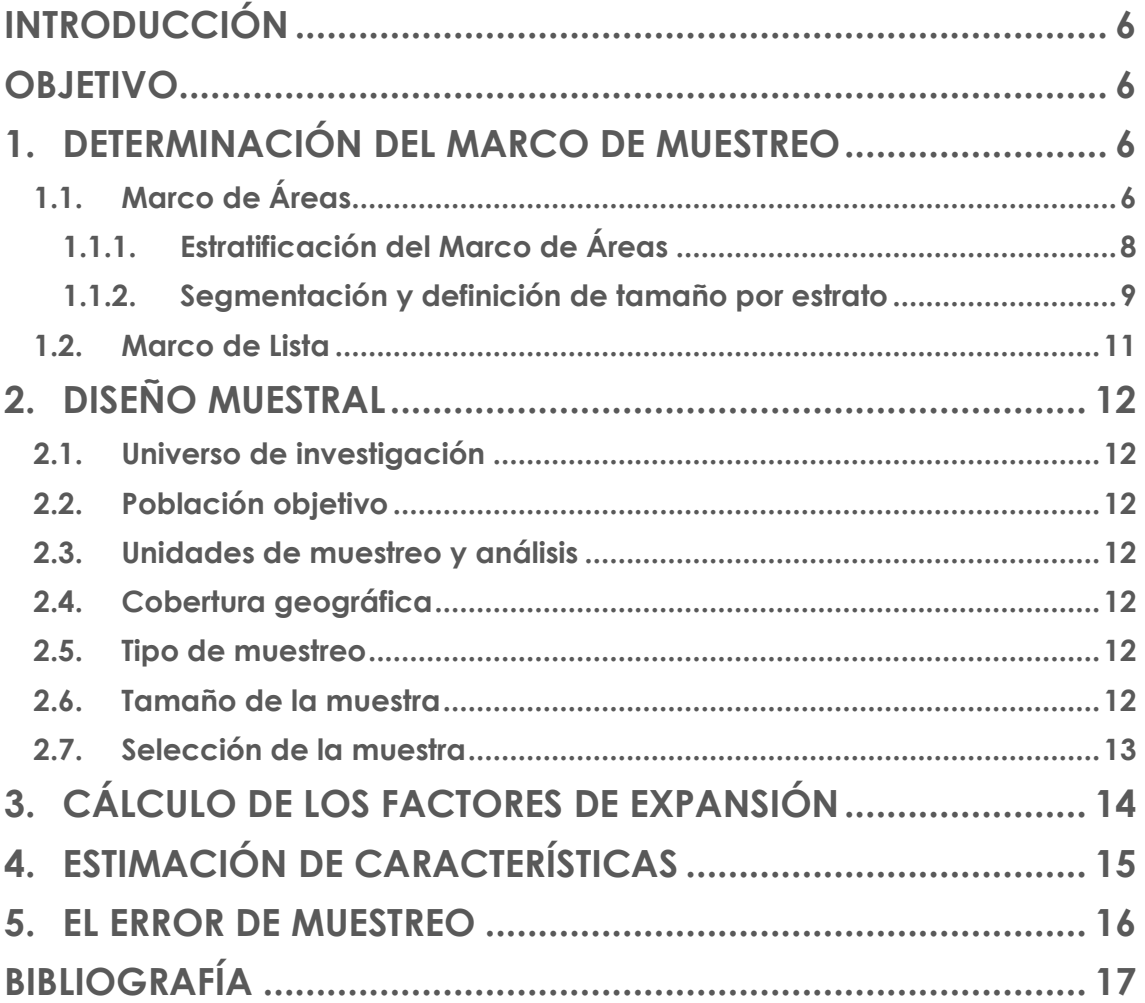

### **Lista de tablas**

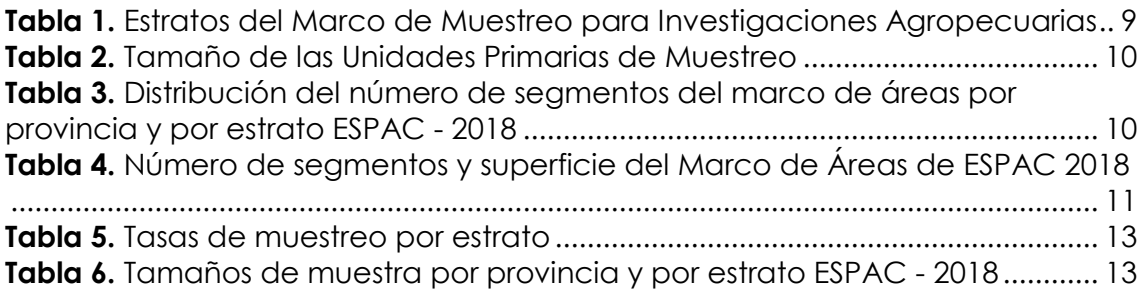

# **Lista de figuras**

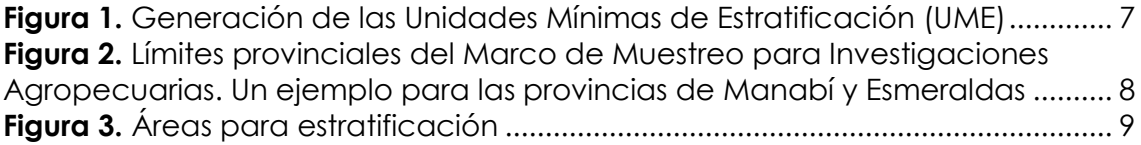

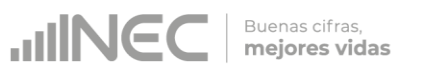

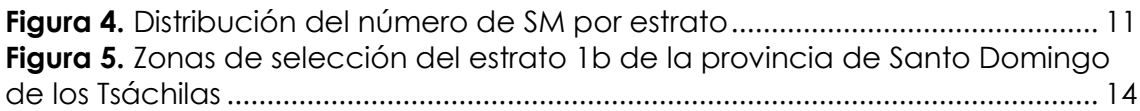

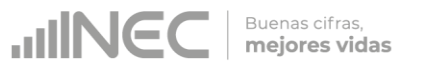

# <span id="page-5-0"></span>**INTRODUCCIÓN**

El Instituto Nacional de Estadística y Censos (INEC) es la institución pública que coordina, norma y evalúa la producción de la información estadística oficial proveniente del Sistema Estadístico Nacional, con el propósito de entregar a la sociedad y al Estado información de calidad, pertinente, veraz y oportuna, que contribuya al desarrollo nacional.

La necesidad de generar herramientas de decisión para la planificación y formulación de política agropecuaria en el país es permanente, por lo que es prioritario contar con estadísticas agropecuarias con regularidad, tales como la producción de cultivos y de ganado. Esta información se recoge generalmente mediante registros administrativos y/o encuestas por muestreo.

Con este antecedente y con la finalidad de estimar los principales indicadores agropecuarios y ambientales, el INEC realiza anualmente la Encuesta de Superficie y Producción Agropecuaria Continua (ESPAC), la cual es el pilar fundamental del actual Sistema de Estadísticas Agropecuarias Nacionales de Ecuador.

## <span id="page-5-1"></span>**OBJETIVO**

El objetivo principal de este documento es detallar el Diseño Muestral de la "Encuesta de Superficie y Producción Agropecuaria Continua (ESPAC) 2018", de manera que se exponga, de una forma clara y concisa el proceso de muestreo de la encuesta, partiendo desde la necesidad de contar con información agropecuaria hasta el cálculo de los principales indicadores y sus errores correspondientes.

# <span id="page-5-2"></span>**1. DETERMINACIÓN DEL MARCO DE MUESTREO**

Kish [3] manifiesta que el marco de muestreo es la piedra angular en torno a la cual los procesos de selección deben ser diseñados. Por tal motivo, es indispensable que el marco se encuentre completo, validado y depurado antes de iniciar el cálculo y la selección de la muestra.

El Marco de Muestreo de ESPAC, concierne a un **Marco de Muestreo Múltiple**, el cual se define como una combinación de un Marco de Áreas y un Marco de Lista (marco dual). Las estimaciones basadas en muestras de áreas tienden a ser sensibles a valores extremos, por lo que para conseguir estabilidad se incluye una lista de unidades de observación más extrema, denominado Marco de Lista.

Un Muestreo de Marcos Múltiples es más eficiente que un Marco de Áreas, puesto que proporciona estimaciones más exactas y el costo adicional de elaborar el Marco de Lista es muy bajo. En encuestas agropecuarias se usa frecuentemente un marco dual, el cual es completo, en el sentido de que cualquier unidad de observación de la población objetivo está en al menos uno de sus dos componentes.

### <span id="page-5-3"></span>**1.1. Marco de Áreas**

Un marco de áreas se construye a partir de la división del área a ser investigada en pequeños pedazos, generalmente conocidos como segmentos.

El conjunto de segmentos conforman el Marco de Áreas, en cuya construcción se utiliza material cartográfico (mapas, imágenes de satélite y fotografías aéreas) para delimitar las unidades de muestreo y medir su superficie.

Buenas cifras, mejores vidas

Para la construcción del marco de muestreo de áreas para investigaciones agropecuarias, se empieza definiendo una malla cuadrada homogénea sobre el territorio continental ecuatoriano cuyos elementos tienen un área de 576 ha., de tal forma que esta forme un recubrimiento finito del mismo. A los elementos de la malla cuadrada homogénea los denominaremos Unidad Mínima de Estratificación (UME). 1

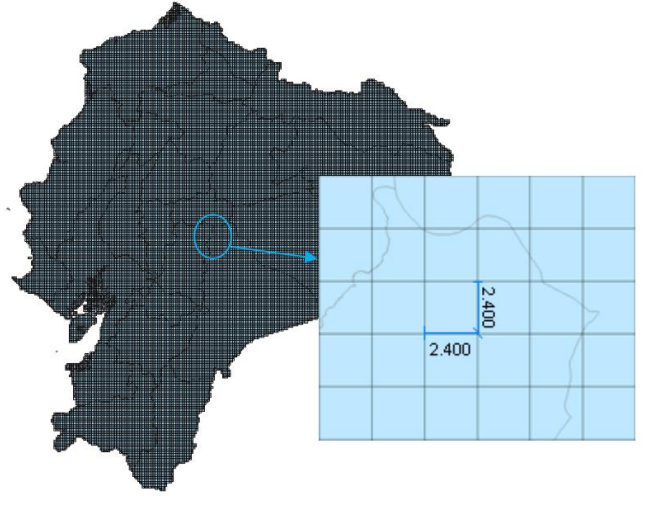

<span id="page-6-0"></span>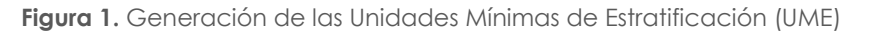

Para la construcción del marco de áreas se debe excluir zonas del territorio ecuatoriano en las cuales la producción agropecuaria es ínfima y que no afecta significativamente a los objetivos de la operación estadística. Entre estas zonas se encuentran:

- Segmentos completamente contenidos en superficies mayores a los 3000 metros sobre el nivel del mar (msnm).
- Segmentos completamente contenidos en superficie sin uso agropecuario tales como reservar naturales, selva amazónica, entre otros.
- Segmentos completamente contenidos en superficies urbanas.

-

 Segmentos con intersección parcial o total con sectores amanzanados pertenecientes al Marco de Muestreo generado para el Sistema Integrado de Encuestas de Hogares (SIEH). 2

Se puede garantizar que el marco de muestreo es completo puesto que el conjunto de todas las UME forman un recubrimiento finito del territorio continental ecuatoriano. Además, puesto que cada UME ocupa una superficie única del mismo, se tiene que no existe intersección entre cualquier par de UME. Esto implica que dentro del marco de muestreo podemos identificar de manera única cada UME, evitando así la

**Fuente:** INEC [4]

<sup>1</sup> Reciben este nombre porque las UME serán estratificadas en función a la intensidad de uso de suelo, procedimiento que será explicado más adelante.

<sup>2</sup> El Sistema Integrado de Encuestas de Hogares (SIEH) es una estrategia de producción de información acerca de las características demográficas y socioeconómicas de los hogares y las personas, basado en el diseño y ejecución coordinada de un conjunto de encuestas que comparten un cierto marco conceptual y metodológico.

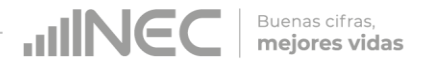

duplicidad de elementos del mismo. Cabe destacar que esta propiedad se mantiene en el caso de dividir cualquier UME.

Las UME ubicadas sobre las zonas fronterizas y costeras del territorio ecuatoriano abarcan superficie de otros países y del océano Pacífico, respectivamente. Para evitar que población ajena o sin información agropecuaria (en el caso de las UME costeras) formen parte del marco de muestreo, todo subconjunto territorial de cada UME que no forme parte de la superficie continental ecuatoriana no será investigado. Tomando en cuenta esta consideración, se asegura que el marco de muestreo no cuente con población ajena al objetivo de la investigación.

Por otro lado, puesto que el requerimiento de información contempla la estimación de información a nivel provincial, los límites provinciales se han ajustado al perfil de las UME. En otras palabras, dentro del marco de muestreo para investigaciones agropecuarias, cada provincia, incluidas las Zonas No Delimitadas declaradas como tal, tienen límites poligonales definidos en el porcentaje de cada UME que pertenece a cada provincia (Ver Figura 2).

<span id="page-7-1"></span>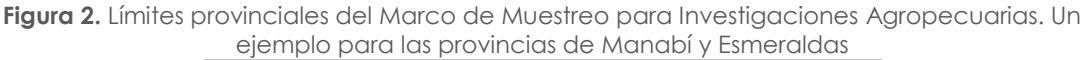

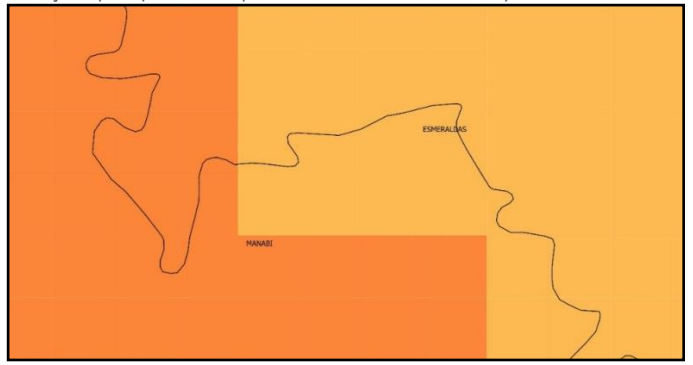

**Fuente:** INEC [4]

#### **1.1.1. Estratificación del Marco de Áreas**

<span id="page-7-0"></span>La construcción del marco de áreas inicia con la estratificación del territorio nacional, el cual se divide en dos estratos primarios: (i) las zonas urbanas densamente pobladas y (ii) el resto del territorio, incluyendo áreas agropecuarias, forestales, agua y otras áreas rurales con baja densidad de población. Del estrato (ii) se separan únicamente los cuerpos de agua. La superficie restante se estratifica utilizando los siguientes criterios:

- **Distribución Político Administrativa del Ecuador actualizada a Junio 2018 hasta el nivel provincial:** Puesto que el requerimiento de información contempla estimaciones a nivel provincial, cada provincia debe ser tratada como un dominio de estudio independiente. Y puesto que el marco de muestreo es nacional, cada provincia es tratada como un dominio de estudio independiente dentro del marco de muestreo.
- **Intensidad de uso de suelo:** Para la selección de la muestra, se tomó la variable "superficie de suelo con uso agropecuario" como variable de diseño de la muestra, y se estratifica el marco de muestreo en función al porcentaje de superficie con uso agropecuario que tiene cada UME, asignándolos en 3 estratos de la siguiente manera:

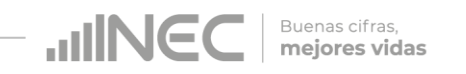

<span id="page-8-1"></span>**Tabla 1.** Estratos del Marco de Muestreo para Investigaciones Agropecuarias

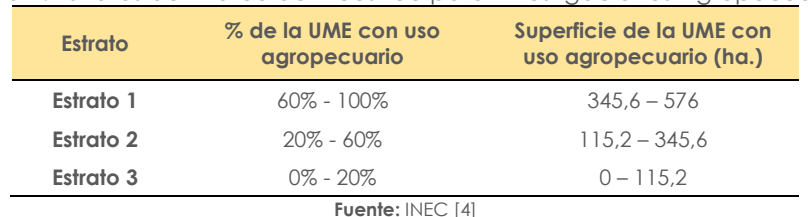

Los límites entre estratos son los estándares recomendados en [FAO (1996,1998)] citado en INEC [4]: áreas con una proporción mayor del 60% (Estrato 1); áreas con una proporción de superficie cultivada entre 20% y 60% (Estrato 2) y áreas con una proporción de superficie cultivada inferior al 20% (Estrato 3).

#### **1.1.2. Segmentación y definición de tamaño por estrato**

<span id="page-8-0"></span>Gracias a la experiencia en la recolección de información en campo, cubrir una superficie de 576 hectáreas resulta sumamente dificultoso por varios factores, entre los que se destaca el alto número de entrevistas a realizar; razón por la cual, las UME en su estructura original no fueron consideradas como Unidades Primarias de Muestreo (UPM).

Además, puesto que las características de producción de la región natural Sierra (producción intensiva) son distintas a las características de las regiones naturales Costa y Amazonía (producción extensiva), se decidió diferencias las UME del Estrato 1 entre estas regiones naturales, dando como resultados los Estratos 1a y 1b, pertenecientes a las regiones naturales Sierra y Costa-Amazonía, respectivamente. Esta diferenciación fue construida considerando las regiones biogeográficas del Ecuador, establecidos por la Dirección de Cartografía Estadística del INEC.

<span id="page-8-2"></span>Considerando todo lo expuesto anteriormente, para construir UPM más acordes a las características de producción, se procedió a dividir sucesivamente cada UME en función al estrato al que pertenece. Mientras que las UME del Estrato 3 no fueron divididas, las UME del Estrato 2, Estrato 1b y 1a fueron divididas en 4, 16 y 64 partes iguales, respectivamente (Ver Figura 3).

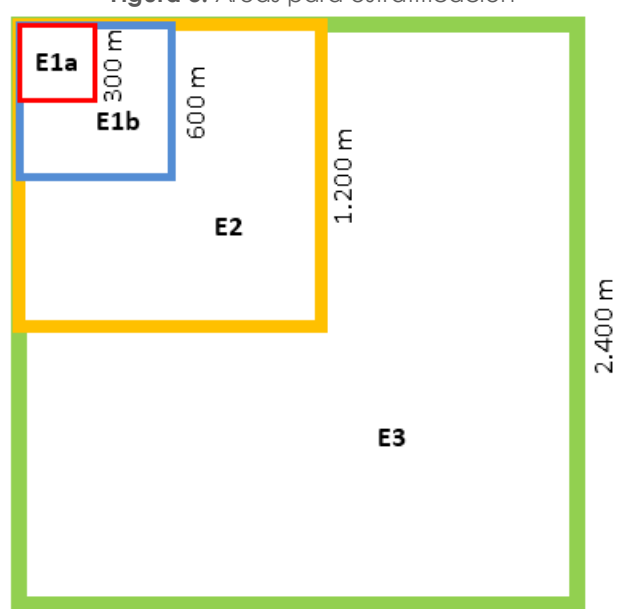

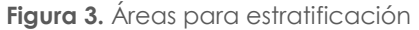

**Fuente:** INEC [4]

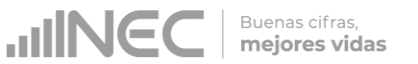

<span id="page-9-0"></span>Con todas estas consideraciones, los tamaños de las UPM, quedan definidos de la siguiente manera.

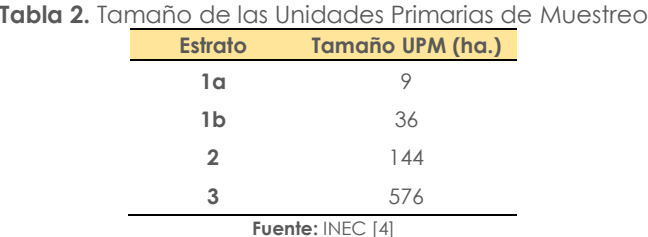

De ahora en adelante, las UPM se denominarán segmentos.

Tomando en cuenta lo antes mencionado, el Marco de Muestreo de Áreas para la ESAC 2018 está conformado por 357062 segmentos, repartidos a nivel provincial y por estrato, como se muestra en la tabla 3, recordando que para este ejercicio se consideró únicamente la superficie continental del Ecuador. Cabe indicar que las Zonas No Delimitadas El Piedrero y Las Golondrinas forman un único dominio de estudio independiente denominado Zonas No Delimitadas.

<span id="page-9-1"></span>**Tabla 3.** Distribución del número de segmentos del marco de áreas por provincia y por estrato  $FSPAC - 2018$ 

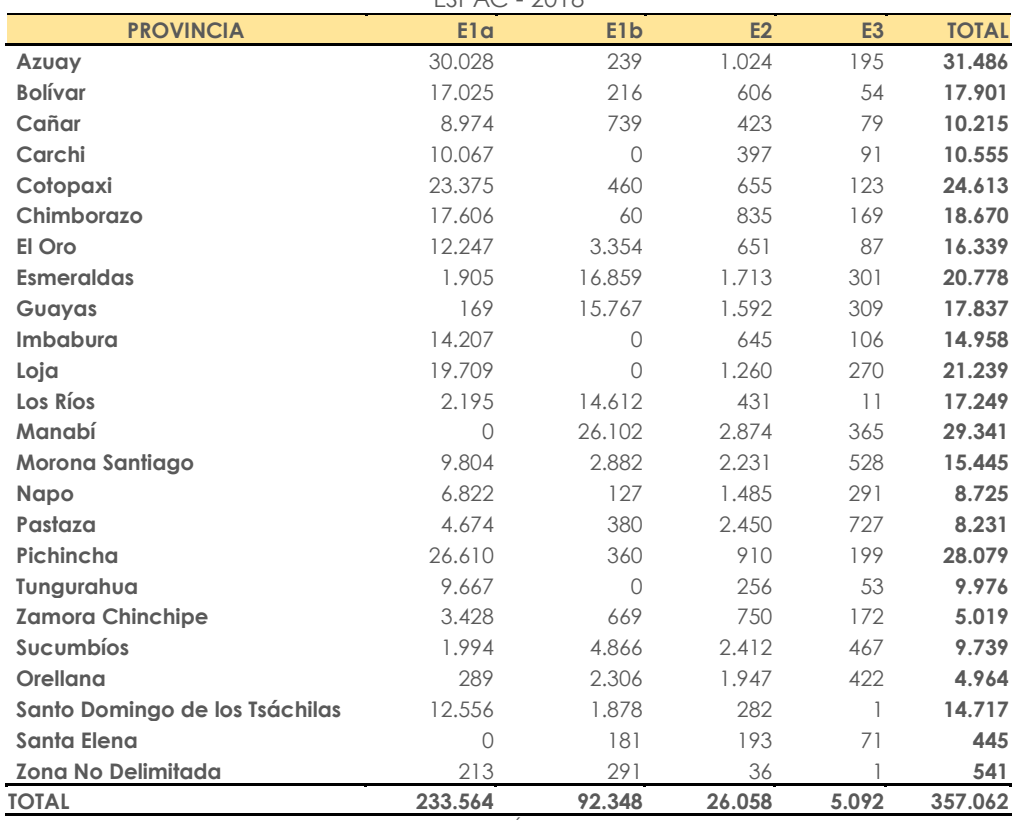

**Fuente:** Marco de Áreas ESPAC 2018

En la figura que se muestra a continuación, se observa la distribución del número de segmentos muestrales por estrato en el territorio continental ecuatoriano:

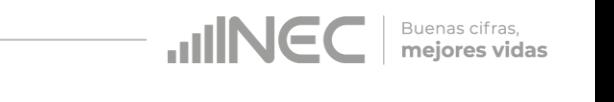

<span id="page-10-2"></span>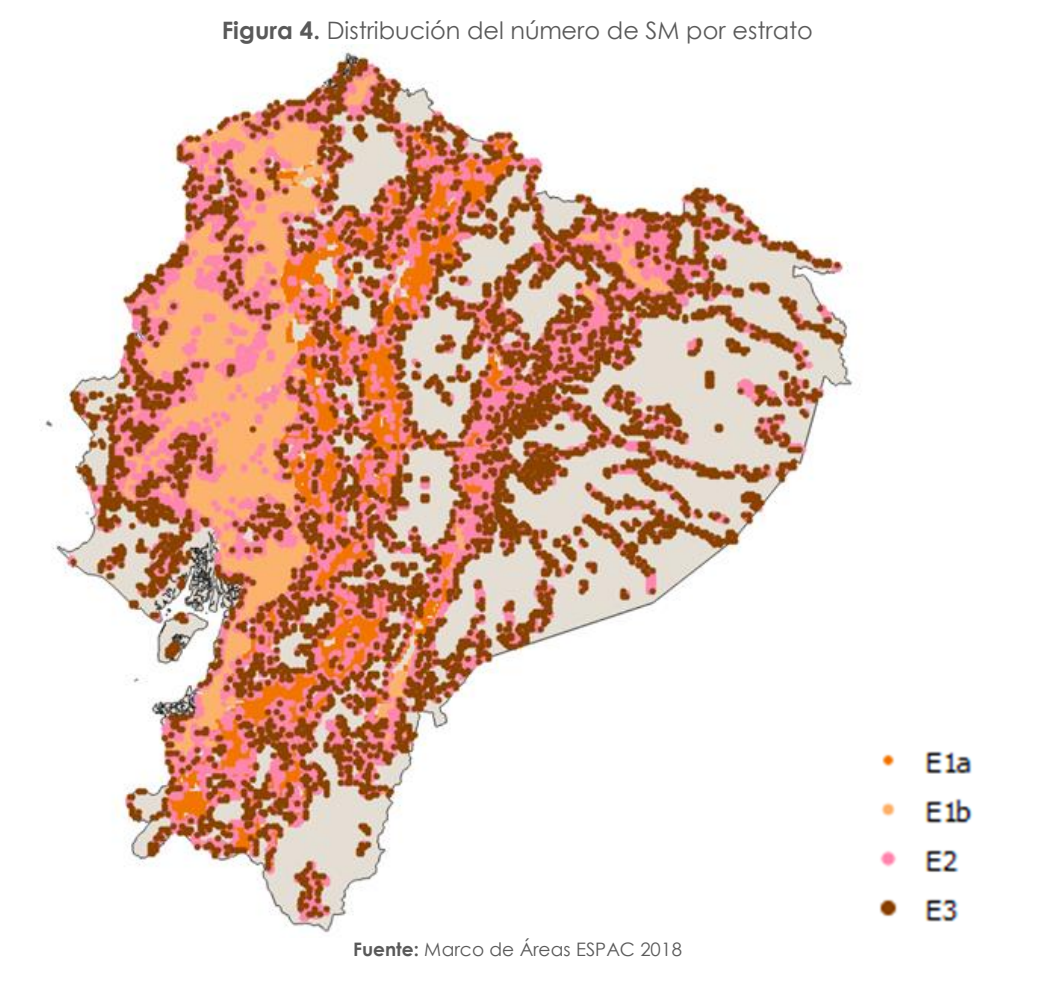

<span id="page-10-1"></span>Por otra parte, en la siguiente tabla se muestra un resumen del número de segmentos con su superficie respectiva del Marco de Áreas de ESPAC 2018:

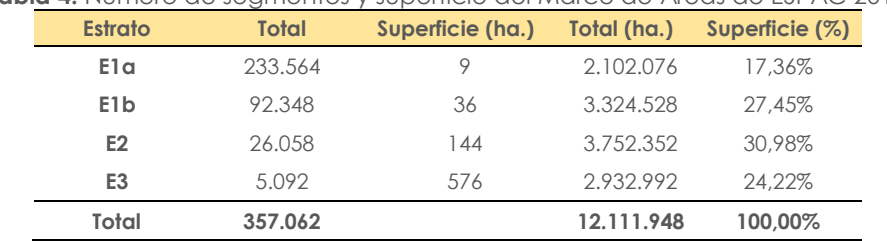

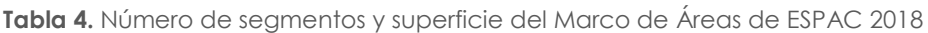

**Fuente:** Marco de Áreas ESPAC 2018

### <span id="page-10-0"></span>**1.2. Marco de Lista**

Para la Encuesta de Superficie y Producción Agropecuaria Continua (ESPAC 2018), con el objetivo de mejorar la calidad de las estimaciones de las variables de superficie y producción de algunos cultivos, se elaboró un directorio de investigación, con los principales productores de ciertos productos.

Los productos considerados para el marco de lista, son aquellos que actualmente son considerados de importancia macroeconómica y determinados como sensibles o estratégicos para instituciones como el Banco Central del Ecuador, Ministerio de Agricultura, Secretaría Nacional de Planificación y Desarrollo; Vicepresidencia de la República, resultando necesario la elaboración de un marco de lista para los siguientes productos:

**JINE** Buenas cifras, mejores vidas

- Arroz
- Banano
- Brócoli
- Café
- Cacao
- Caña de azúcar para azúcar
- Maíz duro seco
- Mango
- Maracuyá
- Palma Africana
- Ganado Vacuno
- Ganado Porcino
- Flores
- Aves

## <span id="page-11-1"></span><span id="page-11-0"></span>**2. DISEÑO MUESTRAL**

#### **2.1. Universo de investigación**

El universo de investigación para la Encuesta de Superficie y Producción Agropecuaria Continua (ESPAC - 2018) queda conformado por el conjunto de todos los terrenos que presentan superficie con producción agropecuaria en el territorio continental ecuatoriano.

#### <span id="page-11-2"></span>**2.2. Población objetivo**

La población objetivo comprende todos los terrenos con superficie agropecuaria en el territorio continental ecuatoriano.

#### <span id="page-11-3"></span>**2.3. Unidades de muestreo y análisis**

En el caso de la ESPAC, la unidad elemental de muestreo es el segmento, también denominado como UPM. Por otro lado, las unidades de análisis son todos los terrenos que presentan superficie con producción agropecuaria en el territorio continental ecuatoriano.

### <span id="page-11-4"></span>**2.4. Cobertura geográfica**

La cobertura geográfica de la ESPAC 2018 está definida por los terrenos que presentan superficie con producción agropecuaria en el territorio continental ecuatoriano, por lo que se excluye la región Insular.

El nivel de estimación es uniforme para cada provincia del Ecuador, manteniendo de esta manera representatividad provincial, por cuanto cada una de estas es considerada como un dominio de estudio.

#### <span id="page-11-5"></span>**2.5. Tipo de muestreo**

El tipo de muestreo para ESPAC 2018 corresponde a un Muestreo Probabilístico Estratificado por conglomerados y por réplicas, con selección aleatoria.

#### <span id="page-11-6"></span>**2.6. Tamaño de la muestra**

<span id="page-12-1"></span>En cada dominio (provincia) se calcula un número determinado de segmentos en relación a una tasa de muestreo específica por estrato. Con el propósito de mejorar la eficiencia en las estimaciones, estas tasas de muestreo se establecieron en función al número de segmentos del marco, es decir, si el número de UPM del Marco de Áreas es mayor, la tasa de muestreo será menor, y viceversa.

**HING** 

Buenas cifras, mejores vidas

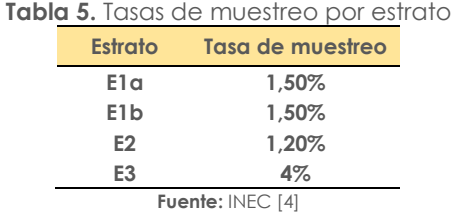

Cabe señalar que, en casos donde la muestra sea menor a 10, se debe ajustar por los mínimos muestrales3, de manera que se puede calcular los errores de muestreo asociados a las estimaciones. En la tabla 6 se muestran los tamaños de muestra para ESPAC 2018 por provincia y por estrato:

<span id="page-12-2"></span>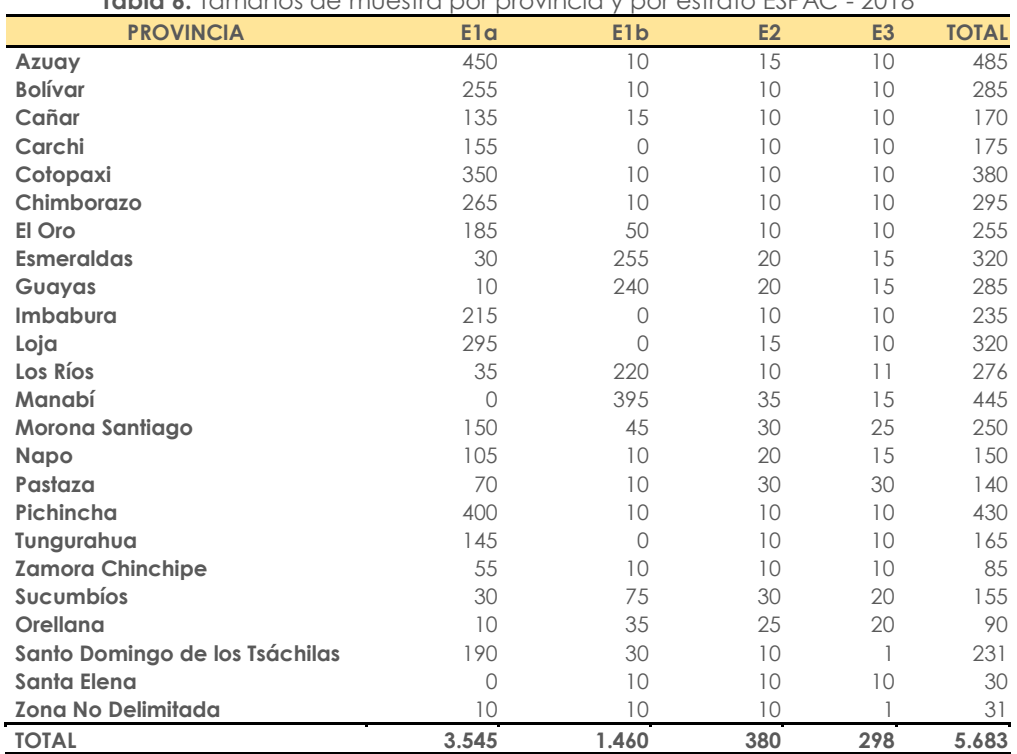

**Tabla 6.** Tamaños de muestra por provincia y por estrato ESPAC - 2018

**Fuente:** Muestra ESPAC 2018

#### <span id="page-12-0"></span>**2.7. Selección de la muestra**

La selección de los segmentos que forman parte de la muestra, de acuerdo al tamaño establecido, se realiza independientemente en cada uno de los estratos de los dominios. Para tal efecto, se construyen *Zonas de selección*, las cuales son conjuntos de segmentos muestrales construidas en cada estrato de las provincias, estos estratos implícitos son creados con el objetivo de seleccionar de manera uniforme y eficiente la muestra.

<sup>-</sup><sup>3</sup> El número mínimo de segmentos a considerar en la muestra es de 10 por estrato y por provincia, excepto donde el número de segmentos del Marco de Áreas sea menor a 10, en cuyo caso en la muestra se estarán todos aquellos segmentos.

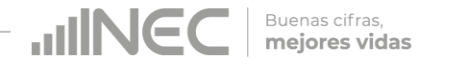

Dado que el muestreo de ESPAC es replicado, se escogen 5 segmentos dentro de cada *Zona de selección<sup>4</sup>* (estrato implícito), los cuales corresponden a las réplicas del año 2018.<sup>5</sup> En la figura que se presenta a continuación, se muestra las Zonas de selección del estrato 1b de la provincia de Santo Domingo de los Tsáchilas, con el escogimiento de muestra respectiva.

<span id="page-13-1"></span>**Figura 5.** Zonas de selección del estrato 1b de la provincia de Santo Domingo de los Tsáchilas

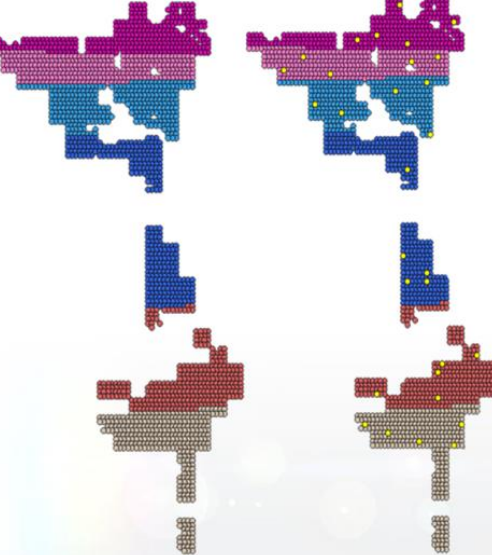

**Fuente:** Marco de Áreas y Muestra ESPAC 2018

## <span id="page-13-0"></span>**3. CÁLCULO DE LOS FACTORES DE EXPANSIÓN**

El objetivo de una encuesta por muestreo es realizar inferencias acerca de la población a partir de la información contenida en la muestra. En este sentido, se utilizan factores de expansión para llevar la información de la muestra a niveles poblacionales. Se define como el inverso de la probabilidad de seleccionar un segmento en una determinada Zona de selección.

La fórmula de cálculo de los factores de expansión teóricos de ESPAC para los segmentos seleccionados del Marco de Áreas es:

$$
f \exp_{te \acute{o}rico} = \frac{N_h}{n_h}
$$

donde:

-

 $N_h$  es el número de segmentos en el Marco de Áreas por zona de selección h,

 $n_h$  es el número de segmentos en la muestra por zona de selección h.

Debido a que en ocasiones existen segmentos con rechazo total, rechazo parcial o que fueron subdivididos, es necesario calcular un factor de expansión ajustado por cobertura, como se detalla a continuación:

<sup>4</sup> Para el cálculo de los errores de muestreo, debe existir mínimo dos Zonas de selección por provincia y por estrato, por tal motivo los mínimos muestrales son 10 segmentos, 5 por cada Zona de selección.

<sup>5</sup> En el año 2014, se seleccionaron 5 segmentos correspondientes a las réplicas 1, 2, 3, 4 y 5; en el año 2015, réplicas 2, 3, 4, 5 y 6; en el año 2016, réplicas 3, 4, 5, 6 y 7; en el año 2017, réplicas 4, 5, 6, 7 y 8; y en el año 2018, réplicas 5, 6, 7, 8 y 9.

**SUNG** Buenas cifras, mejores vidas

 $f exp_{ajustado} = f exp_{teórico} * \alpha_1 * \alpha_2 * \alpha_3$ 

donde:

- $\alpha_1$  es el ajuste por rechazo total, resultado de dividir el número de segmentos en la muestra por zona de selección h sobre el número de segmentos con rechazo total en lazona de selección h.
- $\alpha_2$  es el ajuste por rechazo parcial, resultado de dividir la superficie total sobre la super ficie investigada del segmento,
- $\alpha_3$  es el ajuste por subdivisión, el cual es igual a 4 si el segmento fue subdividido una vez, e igual a 16 si el segmento fue subdividido dos veces.

El factor de expansión final es el resultado de multiplicar el factor de expansión ajustado por cobertura por un delta y por un ponderador, de forma que se expanda la superficie de campo de los terrenos a la superficie del Marco de Áreas, como se indica a continuación:

$$
f \exp_{final} = f \exp_{ajustado} * \delta * \theta
$$

donde:

- δ es la corrección de la superficie de las provincias, resultado de dividir la superficie no cuadrada sobre la superficie cuadrada,
- $\theta$  es la división de la superficie de cartografía sobre la superficie declarada de campo.

Por otra parte, es indispensable mencionar que el factor de expansión para los terrenos del Marco de Lista es igual a 1, ya que se levanta la información de todos los productores de este Marco, siendo equivalente a un censo.

## <span id="page-14-0"></span>**4. ESTIMACIÓN DE CARACTERÍSTICAS**

Según el *Manual sobre Marcos Maestros de Muestreo para las Estadísticas Agropecuarias* [2], la estimación del Total Poblacional para determinada característica o variable Y, se obtiene a partir del estimador de marco dual de Hartley, acorde a la siguiente fórmula:

$$
\hat{Y}_{H}=\hat{Y}_{a}+\rho\hat{Y}_{ab}+(1-\rho)\hat{Y}_{L}
$$

donde:

- $\hat{Y}_{H}$ : es el estimador de Hartley para el total poblacional para una determinada característica Y,
- $\widehat{Y}_a$ : es el estimador del total poblacional de la característica Y correspondiente al Marco de Áreas,
- $\hat{Y}_{ab}$ :  $\;\;$  es el estimador del total poblacional de la característica Y correspondiente a la inter  $$ sección entre el Marco de áreas y el Marco de Lista,
- $\hat{Y}_I$ es el estimador del total poblacional de la característica Y correspondiente al Marco de Lista.
- $\rho$  es el coeficiente de la combinación lineal entre el Marco de Áreas, Marco de Lista y su intersección.

Según el *Manual sobre Marcos Maestros de Muestreo para las Estadísticas Agropecuarias (2015)*, "se puede utilizar cualquier valor para  $\rho$  tal que  $0 \le \rho \le 1$ . Uno de ellos es una opción óptima  $(\hat{\rho}_o)$ , en el sentido de que reduce al mínimo la varianza  $Var(\hat{Y}_H)$ . En la práctica, el valor  $\hat{p}_a$  puede ser muy cercano a 0, en estos casos es conveniente y ventajoso adoptar el estimador de examen preliminar (elegir  $\rho = 0$ )."

Por tanto, la expresión del estimador de examen preliminar resultante es:

$$
\hat{Y}_S = \hat{Y}_a + \hat{Y}_L
$$
  

$$
\hat{Y}_S = \sum_{i \in S_a}^{N_a} f \exp_{final_a} * y_{i_a} + \sum_{i \in S_L}^{N_L} f \exp_{final_L} * y_{i_L}
$$

Altı.

Buenas cifras, mejores vidas

donde:

 $f exp_{final_a}$ es el factor de expansión final de los terrenos i del Marco de Áreas,

 $f exp_{final}$ es el factor de expansión final de los terrenos i del Marco de Lista,

- $y_{i_a}$ es la característica o variable que se está investigando del terreno i del Marco de Áreas.
- $y_{i_L}$ es la característica o variable que se está investigando del terreno i del Marco de Lista.

La fórmula anterior puede simplificarse como:

$$
\hat{Y}_S = \sum_{i \in S}^{N} f \exp_{final} * y_i
$$

donde:

 $f exp<sub>final</sub>$  es el factor de expansión final tanto para el Marco de Áreas como para el Marco de Lista del terreno i,

 $y_i$  es la característica o variable que se está investigando tanto para el Marco de Áreas como para el Marco de Lista del terreno i.

### <span id="page-15-0"></span>**5. EL ERROR DE MUESTREO**

Según el *Manual sobre Marcos Maestros de Muestreo para las Estadísticas Agropecuarias* [2], el error de muestreo asociado a la estimación de una característica es calculado a través del estimador de marco dual de examen preliminar de Hartley:

$$
\hat{Y}_S = \hat{Y}_a + \hat{Y}_L
$$

Dado que los dominios son mutuamente excluyentes y que los estimadores utilizan información de diferentes marcos, la varianza del estimador de examen preliminar es:

$$
Var(\hat{Y}_S) = Var(\hat{Y}_a) + Var(\hat{Y}_L)
$$

donde:

- Var $(\hat{\varUpsilon}_a)$   $\;$  es el estimador de la varianza del estimador del total poblacional de la variable Y del Marco de Áreas,
- $Var(\hat{Y}_I)$ es el estimador de la varianza del estimador del total poblacional de la variable Y del Marco de Lista.

La varianza del estimador del total poblacional del Marco de Lista  $\mathit{Var}(\hat{Y}_L)$  es igual a 0, debido a que se levanta la información de todos los productores, es decir, el tamaño de muestra es igual al de la población, anulando la varianza.

En cuanto a lo mencionado, la varianza del estimador de examen preliminar sería:

$$
Var(\hat{Y}_S) = Var(\hat{Y}_a)
$$

**ONILE** 

Buenas cifras, mejores vidas

El estimador insesgado de la varianza del estimador del total V $ar(\hat{Y}_a)$  se calcula a partir de un muestreo probabilístico aleatorio simple de conglomerados en una etapa, de acuerdo a la siguiente fórmula:

$$
Var\left(\hat{Y}_S\right) = \sum_{h=1}^H M_h^2 (1 - f_h) \frac{\hat{S}_h^2}{m_h}
$$

donde:

 $M_h$  es el número de segmentos en el Marco de Áreas en la zona de selección h,

 $m_h$  es el número de segmentos en la muestra en la zona de selección  $h$ ,

 $f_h$  es la fracción global de muestreo.

$$
f_h = \frac{m_h}{M_h}
$$

 $\hat{S}_h^2$ es la varianza estimada de la característica Y en los segmentos de la zona de selección h

$$
\hat{S}_h^2 = \frac{1}{m_h - 1} \sum_{i=1}^m (y_i - \bar{y}_h)^2
$$

Ante lo antes mencionado, el coeficiente de variación para una estimación de una determinada característica se define como la división entre la raíz de la varianza del estimador del total poblacional (error estándar) sobre la suma de los totales poblacionales estimados del Marco de Áreas y del Marco de Lista:

$$
CV(\hat{Y}_S) = \frac{\sqrt{Var(\hat{Y}_S)}}{\hat{Y}_S}
$$

$$
CV(\hat{Y}_S) = \frac{\sqrt{Var(\hat{Y}_S)}}{\hat{Y}_a + \hat{Y}_L}
$$

## <span id="page-16-0"></span>**BIBLIOGRAFÍA**

- [1] Ambrosio, L. (2017). *Curso de Muestreo con Marcos Múltiples: Estimación con marcos sencillos. Muestreo Aleatorio Simple sin información auxiliar.* Escuela Técnica Superior de Ingenieros Agrónomos. Madrid: España.
- [2] Global Strategy. (2015). *Manual sobre Marcos Maestros de Muestreo para las Estadísticas Agropecuarias: elaboración del Marco, Diseño de la Muestra y Estimación.*
- [3] Kish, L. (1972). *Muestreo de Encuestas.* México: Trillas.
- [4] Instituto Nacional de Estadística y Censos [INEC] (2015). *Metodología de la Encuesta de Superficie y Producción Agropecuaria Continua ESPAC 2014.* Quito.

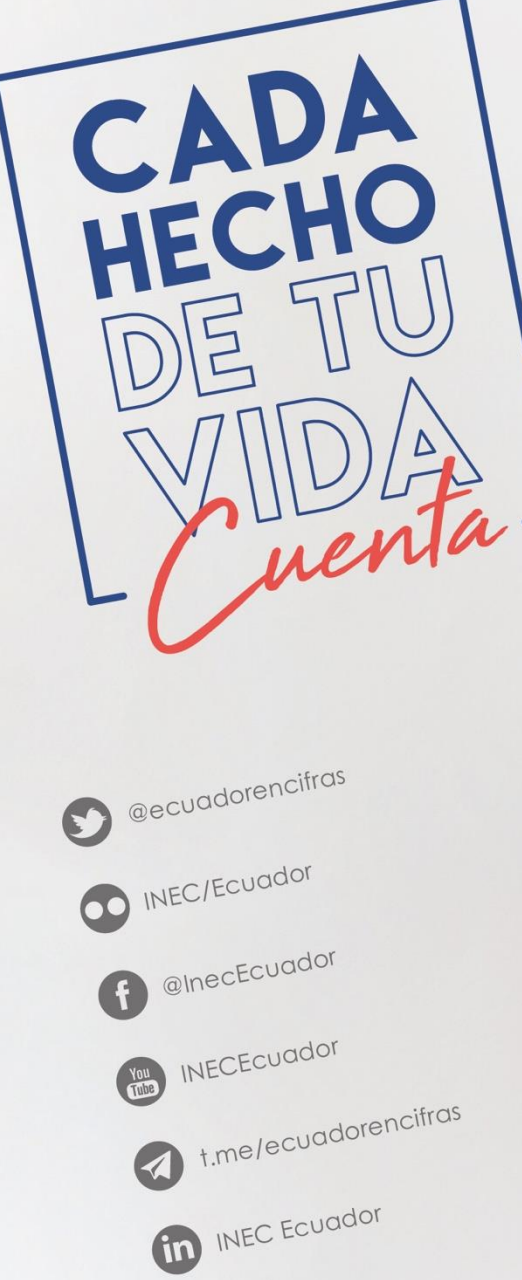